## **What is a confidence interval?**

StatPREP Class Activity

## **Orientation**

Statistics includes many forms and procedures for expressing uncertainty. A simple one is the assignment of a probability to a potential outcome. For instance, if we say the chance of rain tomorrow is 50%, we are expressing a large amount of uncertainty. In contrast, if the probability is specified as 10%, we are expressing much more certainty.

Another setting in which it's helpful to express uncertainty involves a sample statistic such as the mean, standard deviation, median, correlation, regression slope, etc. After collecting a sample from the population, we simply calculate a sample statistic using the appropriate arithmetic; there is no uncertainty involved in that calculation. Where the uncertainty arises is in interpreting that calculated value. We would like to think that the calculated value can be taken as representative of the population from which the sample was collected. Indeed, we use phrases like "**estimate** the mean" to emphasize that we're interested in the sample statistic only insofar as it is a good approximation to the population parameter.

The challenge is how to tell how well the sample statistic corresponds to the population parameter. This is a problem simple because *we do not know* the population parameter. Without this basic information about the population, we must be uncertain the extent to which the sample statistic corresponds to the population parameter.

Remarkably, it is possible to calculate from the sample alone and indicator of how well the sample statistic corresponds to the population paremeter. The calculation produces a pair of numbers: the lower and upper bounds of what we call a *confidence interval*.

Often, statistics books devote many pages to how to calculate a confidence interval. We're not going to do that here. The fact is, computers allow us to do the calculation just by asking for a confidence interval. We're going to look at things a different way:

Suppose someone presented a computer program as a legitimate way to calculate a confidence interval? How would you know that the claim is correct?

The calculations for a legitimate confidence interval were designed by people, and usually there are different ways to calculate a legitimate interval on the same sample statistic.

But you can't just make up your own interval and expect it to be legitimate. By analogy, you can put water in a bottle, shake it, and call it wine. But it won't be legitimate wine. You can cut out cardboard wheels, paste them to a box, and call it a car. But it won't be a legitimate car. This is common sense, since

we are all very familiar with cars and wine. But there's no common sense to identify an interval as a legitimate confidence interval.

In this activity, we're going to present you with an interval and ask you to confirm that it is a legitimate confidence interval.

## **Activity**

1. Open the Little App on [Confidence intervals and sampling bias.](https://dtkaplan.shinyapps.io/LA_sampling_bias/) (See footnote<sup>1</sup>). The graph that will be displayed is very simple: A jittered point plot the latt ps://dtkaplan.shinyapps.io/LA\_ of the response variable from a random sample from the population. To sampling bias/ keep the app simple, there is no explanatory variable. Just the response variable is shown with the horizontal axis used for jittering so that you can see the distribution of response variable.

Also shown in the app is a horizontal line showing the *population mean*. Of course, ordinarily we don't know the population mean, but this app uses the whole data set, typically many thousands of cases, as a stand-in for the population.

There is also an interval shown. It was calculated using a standard technique for finding the confidence interval on the mean from the sample.

Chances are, the confidence interval on your display includes the population parameter. The probability of that being the case is the meaning of the *confidence level*, which by default is 95%.

• Since the default confidence level is 95%, it's to be expected that the vast majority of the time the confidence interval will include the population parameter. Press "New Sample" many times in a row, noting after each press whether the confidence interval generated by the new sample includes the population parameter. Keep going until you encounter at least 2 intervals that don't cover the population parameter.

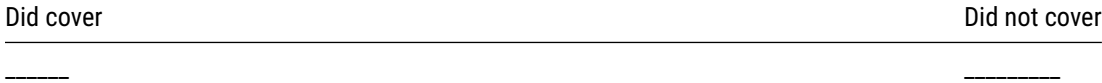

2. Setting the confidence interval to 95% is an important statistical convention. In genuine statistical work, you should change it only for a good reason and make sure that the confidence level you are using is presented clearly in any report of your work. But for us here, 95% is inconvenient. The problem is that in addition to confirming that the confidence interval covers the population parameter the vast majority (95%) of the time, we also want to confirm that it **does not** cover the population parameter sometimes – about

5% of the time for a 95% confidence level.

• Set the confidence level to 50%. (This is just for the purpose of this demonstration. Remember, 95% is the convention.) This implies that, from sample to sample, the confidence interval will cover the population parameter 50% of the time and *will not cover* it the other 50% of the time. Pressing "new sample" 20 times and record how many times the confidence interval does and does not cover the population parameter.

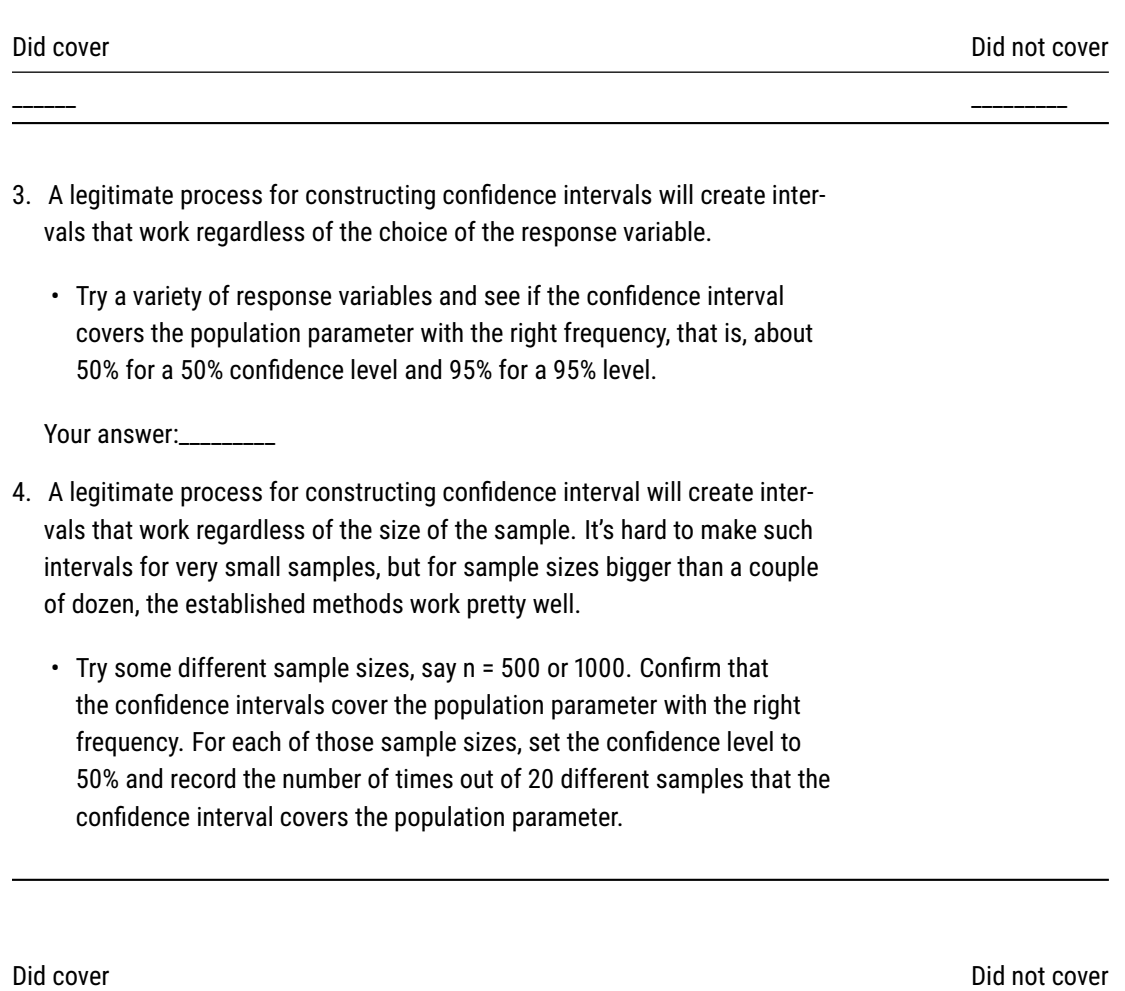

\_\_\_\_\_\_ \_\_\_\_\_\_\_\_\_

5. In order for confidence intervals to behave in the right way, that is, to cover the population parameter at a frequency specified by the confidence level, valid confidence intervals tend to change systematically with the sample size and with the confidence level.

i. Keeping one sample on the display, change the confidence level. Use the measuring stick to find the length of the new interval and record this information in the table below.

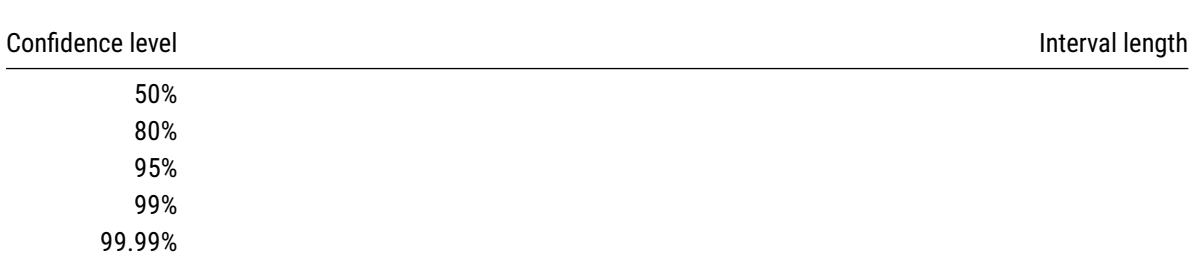

ii. Come up with a general statement about how the length of the confidence interval depends on the confidence level.

Your answer:

## WHAT IS A CONFIDENCE INTERVAL? 5

iii. Similarly, at a fixed confidence level, try several different sample sizes and measure the length of the confidence interval. Record this information and, again, come up with a general statement that describes well how the length of the confidence interval depends on the sample size.

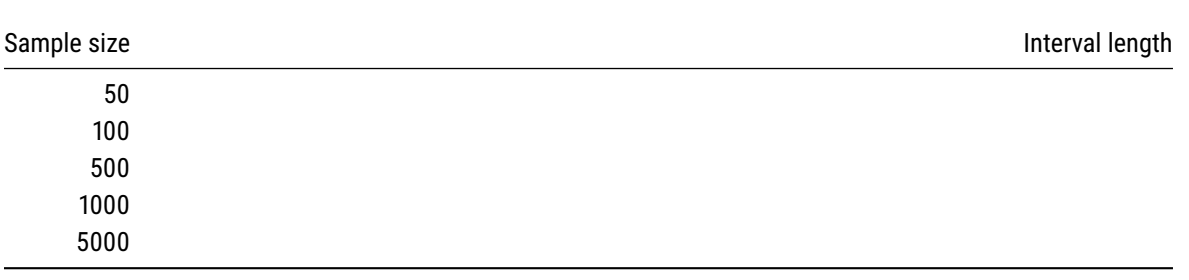

Version 0.2, 2019-05-29, Rona Axelrod and Danny Kaplan,